## Package 'retriever'

November 11, 2021

Type Package

Title Generate Disease-Specific Response Signatures from the LINCS-L1000 Data

Version 0.2.1

Description Generates disease-specific drug-response profiles that are independent of time, concentration, and cell-line. Based on the cell lines used as surrogates, the returned profiles represent the unique transcriptional changes induced by a compound in a given disease.

**Depends** R  $(>= 3.5.0)$ 

Imports pbapply, preprocessCore

License GPL-3

Encoding UTF-8

LazyData true

RoxygenNote 7.1.2

Suggests ccdata

NeedsCompilation no

Author Daniel Osorio [aut, cre] (<<https://orcid.org/0000-0003-4424-8422>>), Marieke Kuijjer [aut] (<<https://orcid.org/0000-0001-6280-3130>>)

Maintainer Daniel Osorio <daniecos@uio.no>

Repository CRAN

Date/Publication 2021-11-11 08:10:02 UTC

### R topics documented:

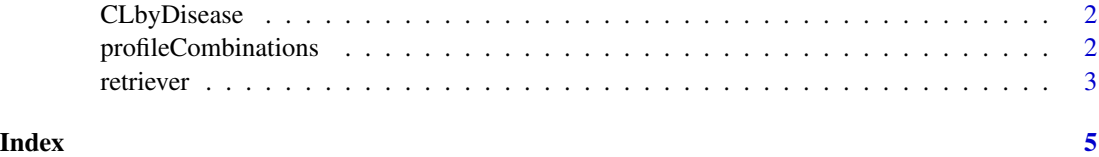

<span id="page-1-0"></span>CLbyDisease *CLbyDisease*

#### Description

CLbyDisease

#### Usage

data(CLbyDisease)

#### Format

A list of 14 cancer types and the cell lines used as surrogates by the LINCS-L1000 project.

profileCombinations *Compute drug combination response signatures*

#### Description

Returns the average of every possible two response profile non-redundant combination from the input matrix

#### Usage

profileCombinations(responseProfiles)

#### Arguments

responseProfiles

A matrix of response profiles for drugs (rows are genes, columns are drugs)

#### Value

A matrix with genes in the rows and profiles combination in the columns. The values represent the expected transcriptional response of the cells (used as input of retriever) to a drug combination.

#### Examples

# Loading robust profiles across different breast cancer cell lines generated by retriever. # BRCA <- retriever(cellLines = c('MDAMB231', 'MCF7', 'SKBR3', 'HS578T', 'BT20'))

```
BRCA <- read.csv(system.file("BRCA.csv",package="retriever"), row.names = 1)
dim(BRCA)
# [1] 1001 125
```
# Computing response profiles combinations

#### <span id="page-2-0"></span>retriever 3

```
combinationsBRCA <- profileCombinations(BRCA)
dim(combinationsBRCA)
# [1] 1001 7750
```
retriever *Generate robust disease-specific drug-response profiles*

#### Description

Generate disease-specific drug-response profiles that are independent of time, concentration, and cell-line. Based on the cell lines used as surrogates, the returned profiles represent the unique transcriptional changes induced by a compound in a given disease.

#### Usage

```
retriever(cellLines, corThreshold = 0.6)
```
#### Arguments

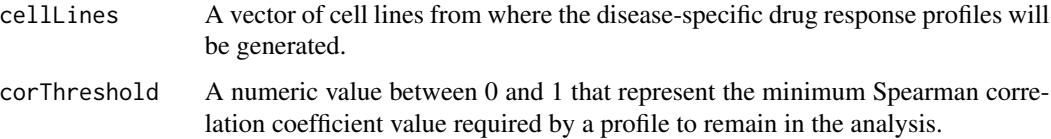

#### Details

In the first step, we take the response profile of a given cell line to the same compound under the same concentration at different time points and averaged them. Then, the descriptive power of the generated profile to represent the drug response at a given concentration in the cell line, independently of time, is evaluated using Spearman's correlation coefficient. If the correlation with the generated profile is larger than 0.6, then the averaged profile is returned. The original drug response profiles that do not reach the threshold are removed, and the averaged profile is recomputed using the ones above the threshold, this procedure ensures the removal of aberrant or insufficient cellular responses. Only averaged signatures of at least two profiles are used in the second step.

In the second step, we take the stable time-independent signature profiles of the compounds at a particular concentration in the same cell line. To remove the concentration dependency, we applied the same procedure described in the first step over the averaged profiles. The profiles returned by the second step are the stable ones independent of the time and concentration under the same cell line.

In the last step, to generate disease-specific drug response profiles we again applied the procedure described in the step 1 to the stable response profiles to the same compounds in the three cell lines used as surrogate of the triple-negative breast cancer in the LINCS-L1000 project. The profiles returned by the third step are robust disease-specific transcriptional signatures representing the changes that are unique for a compound in triple-negative breast cancer.

#### Value

Robust disease-specific drug-response profiles that represent the unique transcriptional changes induced by a compound in a given disease.

#### Author(s)

Daniel Osorio <daniecos@uio.no>

#### Examples

```
# Generate a robust profiles across different breast cancer cell lines.
BRCA <- retriever(cellLines = c('MDAMB231', 'MCF7', 'SKBR3', 'HS578T', 'BT20'))
```
# <span id="page-4-0"></span>Index

CLbyDisease, [2](#page-1-0)

profileCombinations, [2](#page-1-0)

retriever, [3](#page-2-0)